## E.M.G. YADAVA WOMEN'S COLLEGE, MADURAI - 625 014.

(An Autonomous Institution – Affiliated to Madurai Kamaraj University)
Re-accredited (3<sup>rd</sup> Cycle) with Grade A+ & CGPA 3.51 by NAAC

# DEPARTMENT OF COMPUTER APPLICATIONS

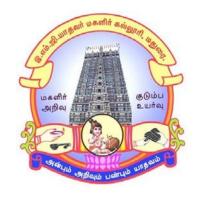

TANSCHE - CBCS With OBE

## **BACHELOR OF COMPUTER APPLICATIONS**

**PROGRAMME CODE - J** 

## **COURSE STRUCTURE**

(w.e.f. 2023 – 2024 Batch onwards)

## E.M.G. YADAVA WOMENS COLLEGE, MADURAI -14.

(An Autonomous Institution – Affiliated to Madurai Kamaraj University) (Re –accredited ( $3^{rd}$  cycle) with Grade A $^+$  and CGPA 3.51 by NAAC) TANSCHE - CBCS with OBE

## DEPARTMENT OF COMPUTER APPLICATIONS – UG

(w.e.f. 2023–2024 Batch onwards)

#### Vision

To achieve brilliance in Professional Education. To make students as Software Professionals with strong understanding in essentials and shine in latest technologies.

#### Mission

- ♣ To develop innovative ideas, talents, problem solving skills, leadership quality among the students.
- **↓** To create industrial interaction to improve the entrepreneurship skills.
- **↓** To teach the students with latest trends, tools and technologies.
- To strengthening the attitudes and soft skills of the students and encourage resource based projects to the students.

## Programme Educational Objectives(PEOs): B.C.A

| SL.No. | Programme Educational Objective                                                                                           |
|--------|----------------------------------------------------------------------------------------------------|
| PEO1   | Equip the students to meet corporate needs                                                                                |
| PEO2   | Professionally educate the students for pursuing higher education                                                         |
| PEO3   | Nurture the students with skills required to become an entrepreneur.                                                      |
| PEO4   | Adapt the students with better learning ability in the ever changing software industry.                                   |
| PEO5   | Manage cross culture environment and have peer recognition.                                                               |
| PEO6   | Shows continuous improvement in their professional career through lifelong learning, appreciating human values and ethics |

## **Programme Outcomes for Science Graduates**

On completion of B.C.A Programmes students will be able to

| SL.No. | Programme Outcomes                                                                 |
|--------|------------------------------------------------------------------------------------|
| PO1    | Develop necessary foundation in fundamentals, aptitude, applications of sciences   |
|        | and other related subjects. Able to clear competitive examinations, appear with    |
|        | confidence and possess basic skills on the related subjects. Secure jobs in        |
|        | employment in Government / Private / Industry and entrepreneurship.                |
| PO2    | Receive basic experimental skills in the observation and study of nature,          |
|        | biological techniques, scientific research and demonstrate proficiency in critical |
|        | analysis or creativity and provide scientific solutions to the problems of the     |
|        | society.                                                                           |
| PO3    | Enhance the digital knowledge of statistics and to understand its application in   |
|        | interpreting the obtained data.                                                    |
| PO4    | Obtain knowledge with emerging trends in their disciplinary and inter-             |
|        | disciplinary areas. Usage of modern tools and software can also be put to use.     |
| PO5    | Lead lifelong learning & contribute sustainability to environment, equip students  |
|        | enough to takeup higher studies upto research in various disciplines to become     |
|        | professionals.                                                                     |
| PO6    | Imbibe democratic, ethical, moral, social & spiritual values in the minds of the   |
|        | learners to become responsible citizens and build a healthy nation.                |

## **Programme Specific Outcome (PSOs):**

| PSOs  | After completion of B.C.A the students will be able to                                                                                                    | PO<br>Addressed |
|-------|----------------------------------------------------------------------------------------------------|-----------------|
| PSO-1 | Knowledge & Proficiency  To enable students to apply basic microeconomic, macroeconomic and monetary concepts and theories in real life and decision making.                         | PO1             |
| PSO-2 | Contribution to Business World  To sensitize students to various economic issues related to  Development, Growth, International Economics, Sustainable  Development and Environment. | PO2             |
| PSO-3 | Modern tool usage  To familiarize students to the concepts and theories related to Finance, Investments and Modern Marketing.                                                        | PO4             |
| PSO-4 | Social responsibility  Evaluate various social and economic problems in the society and develop answer to the problems as global citizens                                            | PO6             |
| PSO-5 | Critical thinking Enhance skills of analytical and critical thinking to analyze effectiveness of economic policies.                                                                  | PO5             |

## **Qualification for Admission**

Candidate should have passed 10+2 Mathematics with Computer Science / Physics / Chemistry as one of the subjects. Candidates should have passed the Higher Secondary Examination, Mathematics as one of the subject, conducted by the Board of Higher Education, Government of Tamilnadu, CBSC & ICSE or any other examination approved by Madurai Kamaraj University as equivalent.

#### **Duration of the Course**

The students shall undergo this prescribed course of study for the period of three academic years under Choice Based Credit System (CBCS) semester pattern with Outcome Based Education (OBE).

**Medium of Instruction:** English

System: Choice Based Credit System with Outcome Based Education Model

#### **Nature of the Course**

## Courses are classified according to the following nature

- 1. Knowledge and skill oriented
- 2. Employability oriented
- 3. Entrepreneurship oriented

### Outcome Based Education (OBE)&Assessment

Students understanding must be built on and assessed for wide range of learning activities, which includes different approaches and are classified along several basis, such as

## 1. Based on purpose:

- > Continuous Assessment (internal tests, Assignment, seminar, quiz, Documentation, Case lets, ICT based Assignment, Mini projects administered during the learning process)
- External Assessment (Evaluation of students' learning at the end of instructional unit)

## 2. Based on Domain Knowledge:(for UG Up to K4 levels)

Assessment through K1, K2, K3& K4

## E.M.G. YADAVA WOMEN'S COLLEGE, MADURAI -14.

(An Autonomous Institution – Affiliated to Madurai Kamaraj University) (Re –accredited (3<sup>rd</sup> cycle) with Grade A<sup>+</sup> and CGPA 3.51 by NAAC)

TANSCHE – CBCS with OBE (w.e.f. 2023-2024 batch onwards)

## (PART I /PART II / PART III)

Internal (Formative) : 25 marks

External (Summative) : 75 marks

Total :100 marks

## Formative Test (CIA-Continuous Internal Assessment): 25 Marks

| Components                                                          | Marks |
|---------------------------------------------------------------------|-------|
| Test (Average of two tests)                                         | 10    |
| (Conducted for 100 marks and converted into 10 marks)               |       |
| Assignment                                                          | 5     |
| Seminar                                                             | 5     |
| Quiz/ Documentation/ Case lets/ ICT based Assignment/ Mini Projects | 5     |
| Total                                                               | 25    |

- ✓ **Centralized system** of Internal Assessment Tests
- ✓ There will be **Two Internal Assessment** Tests
- ✓ Duration of Internal assessment test will be 2 hours for Test I & II
- ✓ Students shall write **retest** with the approval of HOD on genuine grounds if they are absent.

## Question Paper Pattern for Continuous Internal Assessment- Test I and II

| Section                     |                | Marks |  |  |  |
|-----------------------------|----------------|-------|--|--|--|
| A- Multiple Choice Question | (7x1mark)      | 7     |  |  |  |
| B- Short Answer             | (4x2marks)     | 8     |  |  |  |
| C-Either Or type            | (3/6x5marks)   | 15    |  |  |  |
| D-Open choice type          | (2/3x 10marks) | 20    |  |  |  |
| Total                       |                |       |  |  |  |

Conducted for 100 marks and converted into 10 marks.

## **Question Paper Pattern for Summative Examination**

| Section                           |                     | Marks |  |  |
|-----------------------------------|---------------------|-------|--|--|
| A-Multiple choice Questions witho | 10                  |       |  |  |
| B-Short Answer without choice     | (5x2marks)          | 10    |  |  |
| C-Either Or type                  | (5/10x5marks)       | 25    |  |  |
| D-Open Choice type                | (3outof 5x10 marks) | 30    |  |  |
| Total                             |                     |       |  |  |

In respect of Summative Examinations passing minimum is 36% for UG.

Latest amendments and revision as per **UGC** and **TANSCHE** norm sis taken into consideration in curriculum preparation.

BLUE PRINT FOR INTERNAL ASSESSMENT – I
Articulation Mapping – K Levels with Course Learning Outcomes (CLOs)

|        |                         |            | Section             | 1 <b>A</b>  | Section             | В                            | Section C                         | Section D      |       |
|--------|-------------------------|------------|---------------------|-------------|---------------------|------------------------------|-----------------------------------|----------------|-------|
| SI. No | CLOs                    | K- Level   | MCQs<br>(No Choice) |             |                     | Short Answers<br>(No Choice) |                                   | (Open choice ) | Total |
|        |                         |            | No. of<br>Questions | K-<br>Level | No. of<br>Questions | K-<br>Level                  | Type)                             |                |       |
| 1      | CLO<br>1                | Upto<br>K3 | 3                   | (K1/<br>K2) | 3                   | (K1/<br>K2)                  | 2 (K2) /<br>2 (K3) /<br>2 (K4)    | 2 (K3)<br>&    |       |
| 2      | CLO<br>2                | Upto<br>K3 | 2                   | (K1/<br>K2) |                     |                              | (Each set of questions must be in | 1 (K4)         |       |
| 3      | CLO<br>3                | Upto<br>K4 | 2                   | (K1/<br>K2) | 1                   | (K1/<br>K2)                  | same level)                       |                |       |
|        | . of Ques<br>asked      | tions to   | 7                   |             | 4                   |                              | 6                                 | 3              | 20    |
|        | . of Ques               |            | 7                   |             | 4                   |                              | 3                                 | 2              | 16    |
|        | Marks for each question |            | 1                   |             | 2                   |                              | 5                                 | 10             | -     |
| Tot    |                         | s for each | 7                   |             | 8                   |                              | 15                                | 20             | 50    |

# BLUE PRINT FOR INTERNAL ASSESSMENT – II Articulation Mapping – K Levels with Course Learning Outcomes (CLOs)

|        |                         | _          | Section             | 1 <b>A</b>  | Section B                    |             | Section C                         | Section D   |    |  |                        |                |       |
|--------|-------------------------|------------|---------------------|-------------|------------------------------|-------------|-----------------------------------|-------------|----|--|------------------------|----------------|-------|
| Sl. No | CLOs                    | K- Level   | MCQ<br>(No Cho      |             | Short Answers<br>(No Choice) |             |                                   |             |    |  | (Either<br>or<br>Type) | (Open choice ) | Total |
|        |                         |            | No. of<br>Questions | K-<br>Level | No. of<br>Questions          | K-<br>Level |                                   |             |    |  |                        |                |       |
| 1      | CLO<br>3                | Upto<br>K4 | 2                   | (K1/<br>K2) | 1                            | (K1/<br>K2) | 2 (K2) /<br>2 (K3) /<br>2 (K4)    | 2 (K3)      |    |  |                        |                |       |
| 2      | CLO<br>4                | Upto<br>K3 | 2                   | (K1/<br>K2) |                              | (K1/        | (Each set of questions must be in | &<br>1 (K4) |    |  |                        |                |       |
| 3      | CLO<br>5                | Upto<br>K4 | 3                   | (K1/<br>K2) | 3                            | K2)         | same level)                       |             |    |  |                        |                |       |
|        | . of Ques<br>asked      | tions to   | 7                   |             | 4                            |             | 6                                 | 3           | 20 |  |                        |                |       |
|        | of Ques                 |            | 7                   |             | 4                            |             | 3                                 | 2           | 16 |  |                        |                |       |
| Ma     | Marks for each question |            | 1                   |             | 2                            |             | 5                                 | 10          | -  |  |                        |                |       |
| Tot    |                         | s for each | 7                   |             | 8                            |             | 15                                | 20          | 50 |  |                        |                |       |

## Distribution of Marks with K-Levels CIA I and CIA II

| CIA     | K<br>Levels | Section -A<br>MCQ<br>(No choice) | Section -B<br>Short<br>Answer<br>(No choice) | Section -C<br>(Either or<br>Type) | Section –D<br>(Open<br>choice) | Total<br>Marks | % of<br>Marks |
|---------|-------------|----------------------------------|----------------------------------------------|-----------------------------------|--------------------------------|----------------|---------------|
|         | K1          | 4                                | 4                                            | =                                 | -                              | 8              | 10            |
| I       | K2          | 3                                | 4                                            | 10                                | -                              | 17             | 23            |
| &<br>II | К3          | -                                | -                                            | 10                                | 20                             | 30             | 40            |
|         | K4          | -                                |                                              | 10                                | 10                             | 20             | 27            |
|         | Marks       | 7                                | 8                                            | 30                                | 30                             | 75             | 100           |

## ${\bf Articulation\ Mapping\ -\ K\ Levels\ with\ Course\ Learning\ Outcomes\ (CLOs)\ for\ External\ Assessment}$

| SI. No                          | CLOs        | K-<br>Level | Sectio<br>MC        | Qs          | Section<br>Short An<br>(No cho | swers       | Section C<br>(Either/or<br>Type) | Section D (open choice) | Total |
|---------------------------------|-------------|-------------|---------------------|-------------|--------------------------------|-------------|----------------------------------|-------------------------|-------|
|                                 |             |             | No. of<br>Questions | K-<br>Level | No. of<br>Questions            | K-<br>Level | - 1, <b>P</b> -0,                | (110100)                | 1     |
| 1                               | CLO 1       | Upto K3     | 2                   | K1/K2       | 1                              | K1/K2       | 2 (K3&<br>K3)                    | 1(K2)                   |       |
| 2                               | CLO 2       | Upto K3     | 2                   | K1/K2       | 1                              | K1/K2       | 2(K2&<br>K2)                     | 1(K3)                   |       |
| 3                               | CLO 3       | Upto K4     | 2                   | K1/K2       | 1                              | K1/K2       | 2<br>(K4&K4)                     | 1(K4)                   |       |
| 4                               | CLO 4       | Upto K 3    | 2                   | K1/K2       | 1                              | K1/K2       | 2 (K3&<br>K3)                    | 1(K3)                   |       |
| 5                               | CLO 5       | Upto K 4    | 2                   | K1/K2       | 1                              | K1/K2       | 2 (K4&<br>K4)                    | 1(K4)                   |       |
| No. of Questions to be asked    |             | 10          |                     | 5           |                                | 10          | 5                                | 30                      |       |
| No. of Questions to be answered |             | 10          |                     | 5           |                                | 5           | 3                                | 23                      |       |
| Marks for each question         |             | 1           |                     | 2           |                                | 5           | 10                               |                         |       |
| Tota<br>sect                    | al Marks fo | or each     | 10                  |             | 10                             |             | 25                               | 30                      | 75    |

## Distribution of Section-wise Marks with K Levels for External Assessment

| K<br>Levels    | Section A  (MCQ'S)  (No choice) | Section B<br>(Short<br>Answer)<br>(No<br>choice) | Section C<br>(Either<br>or<br>Type) | Section D (Open Choice) | Total<br>Marks | % of<br>Marks |
|----------------|---------------------------------|--------------------------------------------------|-------------------------------------|-------------------------|----------------|---------------|
| K1             | 9                               | 6                                                | -                                   |                         | 15             | 13            |
| K2             | 1                               | 4                                                | 10                                  | 10                      | 25             | 21            |
| К3             | -                               | -                                                | 20                                  | 20                      | 40             | 33            |
| K4             | -                               | -                                                | 20                                  | 20                      | 40             | 33            |
| Total<br>Marks | 10                              | 10                                               | 50                                  | 50                      | 120            | 100           |

- K1- Remembering and recalling facts with specific answers
- K2- Basic understanding of facts and stating main ideas with general answers
- K3- Application oriented- Solving Problems, Justifying the statement and deriving inferences
- K4- Examining, analyzing, presentation and make inferences with evidences

## **EVALUATION (THEORY)**

(PART IV - SEC / DSEC)

Internal (Formative) : 25 marks
External (Summative) : 75 marks

**Total** : 100 marks

## Formative Test (CIA-Continuous Internal Assessment): 25 Marks

| Components                                      | Marks |
|-------------------------------------------------|-------|
| Test (Average of two tests)                     | 20    |
| (Conducted for 60 marks and converted into      |       |
| 20 marks)                                       |       |
| Assignment / Seminar/ Quiz/ Documentation (from | 5     |
| Unit 5)                                         |       |
| Total                                           | 25    |

- ✓ There will be two Internal Assessment Test
- ✓ Duration of Internal assessment test will be 1 hour for Test Students shall write retest with the approval of HOD on genuine grounds if they are absent.

## Question Paper Pattern for Continuous Internal Assessment Test I & II

| Section                     |                | Marks |
|-----------------------------|----------------|-------|
| A- Multiple Choice Question | (4x1mark)      | 4     |
| B- Short Answer             | (3x2marks)     | 6     |
| C- Either Or type           | (2/4 x5marks)  | 10    |
| D- Open choice type         | (1/2 x10marks) | 10    |
| Total                       |                | 30    |

Conducted for 60 marks and converted into 20 marks

## **Question Paper Pattern for External Examination**

| Section                     |                | Marks |
|-----------------------------|----------------|-------|
| A- Multiple Choice Question | (10x1mark)     | 10    |
| B- Short Answer             | (5x2marks)     | 10    |
| C- Either Or type           | (5/5 x5marks)  | 25    |
| E- Open choice type         | (3/5 x10marks) | 30    |
| Total                       |                | 75    |

## BLUE PRINT FOR INTERNAL ASSESSMENT –I Articulation Mapping - K Levels with Course Learning Outcomes (CLOs)

|                         |                   |            | Section             | Α           | Section B        |                              | Section C                              | Section D   |    |  |  |                |       |
|-------------------------|-------------------|------------|---------------------|-------------|------------------|------------------------------|----------------------------------------|-------------|----|--|--|----------------|-------|
| Sl. No                  | cros              | K- Level   | MCQs<br>(No Choice) |             |                  | Short Answers<br>(No Choice) |                                        |             |    |  |  | (Open choice ) | Total |
|                         |                   | , ,        | No. of Questions    | K-<br>Level | No. of Questions | K-<br>Level                  |                                        |             |    |  |  |                |       |
| 1                       | CLO<br>1          | Upto<br>K3 | 2                   |             |                  |                              | 1 (K2) /<br>1 (K3)<br>(Each set of     | 1 (K2)<br>& |    |  |  |                |       |
| 2                       | CLO<br>2          | Upto<br>K3 | 2                   | K1          | 3                | K1                           | questions<br>must be in<br>same level) | 1 (K3)      |    |  |  |                |       |
|                         | . of Ques         | tions to   | 4                   |             | 3                |                              | 4                                      | 2           | 13 |  |  |                |       |
|                         | of Ques           |            | 4                   |             | 3                |                              | 2                                      | 1           | 10 |  |  |                |       |
| Marks for each question |                   | 1          |                     | 2           |                  | 5                            | 10                                     | -           |    |  |  |                |       |
|                         | tal Marks<br>tion | s for each | 4                   |             | 6                |                              | 10                                     | 10          | 30 |  |  |                |       |

# BLUE PRINT FOR INTERNAL ASSESSMENT –II Articulation Mapping - K Levels with Course Learning Outcomes (CLOs)

|                         |                                 |            | Section          | A           | Section B                    |             | Section C                              | Section D      |       |
|-------------------------|---------------------------------|------------|------------------|-------------|------------------------------|-------------|----------------------------------------|----------------|-------|
| SI. No                  | CLOs                            | K- Level   | MCQ<br>(No Cho   |             | Short Answers<br>(No Choice) |             | (Either<br>or                          | (Open choice ) | Total |
|                         |                                 | , ,        | No. of Questions | K-<br>Level | No. of Questions             | K-<br>Level | Type)                                  |                |       |
| 1                       | CLO<br>3                        | Upto<br>K3 | 2                |             |                              |             | 1 (K2) /<br>1 (K3)<br>(Each set of     | 1 (K2)<br>&    |       |
| 2                       | CLO<br>4                        | Upto<br>K3 | 2                | K1          | 3                            | K1          | questions<br>must be in<br>same level) | 1 (K3)         |       |
|                         | . of Ques<br>asked              | tions to   | 4                |             | 3                            |             | 4                                      | 2              | 13    |
|                         | No. of Questions to be answered |            | 4                |             | 3                            |             | 2                                      | 1              | 10    |
| Marks for each question |                                 | 1          |                  | 2           |                              | 5           | 10                                     | -              |       |
|                         | tal Marks<br>tion               | for each   | 4                |             | 6                            |             | 10                                     | 10             | 30    |

## Distribution of Marks with K Levels - CIA I & II

| CIA     | K<br>Levels | Section A<br>MCQ | Section B<br>(Short<br>Answers) | Section C<br>(Either<br>Or<br>Type) | Section D<br>(Open<br>Choice) | Total<br>Marks | % of<br>Marks |
|---------|-------------|------------------|---------------------------------|-------------------------------------|-------------------------------|----------------|---------------|
|         | K1          | 4                | 6                               | -                                   | -                             | 10             | 20            |
| I       | K2          | -                | -                               | 10                                  | 10                            | 20             | 40            |
| &<br>II | К3          | -                | -                               | 10                                  | 10                            | 20             | 40            |
| 1       | Marks       | 4                | 6                               | 20                                  | 20                            | 50             | 100           |

## Articulation Mapping - K Levels with Course Learning Outcomes (CLOs) for External Assessment

|              |                                 |             | Section          | A           | Section          | ı B         |                         |            |       |
|--------------|---------------------------------|-------------|------------------|-------------|------------------|-------------|-------------------------|------------|-------|
| SI. No       | CLOs                            | K-<br>Level | MCQ              | <b>Q</b> s  | Short An         | swers       | Section C<br>(Either or | or (Open   |       |
| <i>S</i> 2   |                                 | 20,01       | No. of Questions | K-<br>Level | No. of Questions | K-<br>Level | Type)                   | Choice)    | Total |
| 1            | CLO 1                           | Upto<br>K3  | 2                |             | 1                |             | 6(K2)<br>&              |            |       |
| 2            | CLO 2                           | Upto<br>K3  | 2                | K1          | 1                | K1          | 4(K3)<br>(Each set      | 2(K2)      |       |
| 3            | CLO 3                           | Upto<br>K3  | 2                |             | 1                |             | of<br>questions         | &<br>3(K3) |       |
| 4            | CLO 4                           | Upto<br>K 3 | 2                |             | 1                |             | must be in same         |            |       |
| 5            | CLO 5                           | Upto<br>K 3 | 2                |             | 1                |             | level)                  |            |       |
| No.<br>aske  | of Questiced                    | ons to be   | 10               |             | 5                |             | 10                      | 5          | 30    |
|              | No. of Questions to be answered |             | 10               |             | 5                |             | 5                       | 3          | 23    |
|              | Marks for each question         |             | 1                |             | 2                |             | 5                       | 10         |       |
| Tota<br>sect | al Marks fo                     | or each     | 10               |             | 10               |             | 25                      | 30         | 75    |

## Distribution of Section-wise Marks with K Levels for External Assessment

| K<br>Levels    | Section A (MCQ's) | Section B<br>(Short<br>Answer) | Section C<br>(Either or<br>Type) | Section D<br>(Open<br>Choice) | Total<br>Marks | % of Marks |
|----------------|-------------------|--------------------------------|----------------------------------|-------------------------------|----------------|------------|
| K1             | 10                | 10                             | -                                |                               | 20             | 16         |
| K2             | -                 | -                              | 30                               | 20                            | 50             | 42         |
| К3             | -                 | -                              | 20                               | 30                            | 50             | 42         |
| Total<br>Marks | 10                | 10                             | 50                               | 50                            | 120            | 100        |

## E.M.G. YADAVA WOMEN'S COLLEGE, MADURAI -14.

(An Autonomous Institution – Affiliated to Madurai Kamaraj University) (Re –accredited (3<sup>rd</sup> cycle) with Grade A<sup>+</sup> and CGPA 3.51 by NAAC)

# DEPARTMENT OF COMPUTER APPLICATIONS – UG TANSCHE - CBCS with OBE COURSE STRUCTURE

(w.e.f. 2023 – 2024 Batch onwards)

| Semester | Part | Course Code  | Course Title                        | Feaching hrs (per week) | Duration of<br>Exam (hrs.) | Ma  | Marks allotted |       |    |
|----------|------|--------------|-------------------------------------|-------------------------|----------------------------|-----|----------------|-------|----|
| Š        |      | Course Code  | Course Title                        |                         | Du:<br>Exa                 | CIA | S.E            | Total |    |
|          | I    | 23OU1TA1     | Tamil                               | 6                       | 3                          | 25  | 75             | 100   | 3  |
|          | II   | 23OU2EN1     | General English -I                  | 6                       | 3                          | 25  | 75             | 100   | 3  |
|          |      | 23OUCA11     | Core Course 1:Python Programming    | 5                       | 3                          | 25  | 75             | 100   | 5  |
| _        | ***  | 23OUCA1P     | Core Course 2:                      | 5                       | 3                          | 40  | 60             | 100   | 5  |
| I        | III  |              | Python Programming Lab              |                         |                            |     |                |       |    |
|          |      | 23OUCADSE1   | DSEC 1:Digital Logic Fundamentals   | 4                       | 3                          | 25  | 75             | 100   | 3  |
|          | IV   | 23OUCASECN1  | SEC 1 (NME): Office Automation      | 2                       | 3                          | 25  | 75             | 100   | 2  |
|          | 11   | 23OUCAFC1    | FC 1:Structured Programming in C    | 2                       | 3                          | 25  | 75             | 100   | 2  |
|          | I    | 23OU1TA2     | Tamil                               | 6                       | 3                          | 25  | 75             | 100   | 3  |
|          | II   | 23OU2EN2     | General English – II                | 6                       | 3                          | 25  | 75             | 100   | 3  |
|          |      | 23OUCA21     | Core Course 3: Object Oriented      | 5                       | 3                          | 25  | 75             | 100   | 5  |
|          | ***  |              | Programming Concepts using C++      |                         |                            |     |                |       |    |
| II       | III  | 23OUCA2P     | Core Course – 4: C++Programming Lab | 5                       | 3                          | 40  | 60             | 100   | 5  |
|          |      | 23OUCAGECOM2 | GEC 1:Financial Accounting          | 4                       | 3                          | 25  | 75             | 100   | 3  |
|          | IV   | 23OUCASECN2  | SEC 2 (NME): Introduction to HTML   | 2                       | 3                          | 25  | 75             | 100   | 2  |
|          | 1 1  | 23OUCASEC3   | SEC 3: Multimedia Systems           | 2                       | 3                          | 25  | 75             | 100   | 2  |
|          |      |              | Total                               |                         |                            |     |                |       | 46 |

|     | <b>Department of Computer Applications</b> |                |                       |         | Class: I B.C.A |     |                  |       |  |
|-----|--------------------------------------------|----------------|-----------------------|---------|----------------|-----|------------------|-------|--|
| Sem | Category                                   | Course<br>Code | Course Title          | Credits | Hours/<br>Week | CIA | External<br>Exam | Total |  |
| I   | Core                                       | 230UCA11       | Python<br>Programming | 5       | 5              | 25  | 75               | 100   |  |

| Nature of the Course         |                        |                           |  |  |  |  |  |
|------------------------------|------------------------|---------------------------|--|--|--|--|--|
| Knowledge and Skill Oriented | Employability Oriented | Entrepreneurship oriented |  |  |  |  |  |
| <b>✓</b>                     | <b>✓</b>               | <b>✓</b>                  |  |  |  |  |  |

## **Course Objectives:**

- 1. To make students understand the concepts of Python programming.
- 2. To apply the OOPs concept in Python programming.
- 3. To impart knowledge on demand and supply concepts
- 4. To make the students learn best practices in Python programming
- 5. To know the costs and profit maximization

#### **Course Content:**

**Unit-I Basics of Python Programming:** History of Python-Features of Python-Literal-Constants-Variables - Identifiers—Keywords-Built-in Data Types-Output Statements — Input Statements — Indentation—Operators-Expressions-Type conversions. **Python Arrays:** Defining and Processing Arrays — Array methods.

**Unit-II Control Statements:** Selection/Conditional Branching statements: if, ifelse, nested if and if-elif-else statements. Iterative Statements: while loop, for loop, else suite in loop and nested loops. **Jump Statements:** break, continue and pass statements.

Unit-III Functions: Function Definition – Function Call – Variable Scope and its Lifetime-Return Statement. Function Arguments: Required Arguments, Keyword Arguments, Default Arguments and Variable Length Arguments- Recursion. Python Strings: String operations- Immutable Strings - Built-in String Methods and Functions - String Comparison. Modules: import statement- The Python module – dir() function –Modules and Namespace – Defining our own modules.

**Unit-IV Lists:** Creating a list -Access values in List-Updating values in Lists-Nested lists -Basic list Operations-List Methods. **Tuples:** Creating, Accessing, Updating and Deleting Elements in a tuple – Nested tuples– Difference between

lists and tuples. **Dictionaries:** Creating, Accessing, Updating and Deleting Elements in a Dictionary – Dictionary Functions and Methods - Difference between Lists and Dictionaries.

**Unit- V Python File Handling:** Types of files in Python - Opening and Closing files-Reading and Writing files: write () and wirelines() methods - append() method - read() and readlines() methods - with keyword - Splitting words - File methods - File Positions- Renaming and deleting files.

## **Book for Study:**

Reema Thareja, (2017) ", Python Programming using problem solving approach", 1<sup>st</sup> Edition, Oxford University Press.

## **Chapters:**

**Unit-I** : 3.1, 3.2, 3.5 – 3.13, 3.16

**Unit-II** : 4.2 - 4.8

**Unit-III** : 5.2 - 5.6, 5.11, 6.1, 6.2, 6.4, 6.8

**Unit- IV**: 8.2.1 - 8.2.6, 8.4.1 - 8.4.5, 8.4.9, 8.6.1 - 8.6.4, 8.6.8, 8.6.9, 8.6.12

**Unit -V** : 7.3 - 7.7

#### **Books for Reference:**

- 1. Dr. R. Nageswara Rao, (2017), Core Python Programming, 1st Edition, Dream tech Publishers.
- 2. Charles Dierbach, (2015) "Introduction to Computer Science using Python", Wiley, 2015
- 3. Downey, A. et al., (2015), "How to think like a Computer Scientist: Learning with Python", John Wiley.

#### Web Resources/ E.Books:

- 1. https://www.programiz.com/python-programming
- 2. https://www.guru99.com/python-tutorials.html
- 3. https://www.w3schools.com/python/python intro.asp

## **Pedagogy:**

Chalk and Talk, PPT, group discussion, quiz, ICT tools and Peer Teaching.

#### **Rationale for nature of Course:**

**Knowledge and Skill:** To make students aware of the role of Programming skill in Python and improve their program writing in Python Programming

**Activities to be given:** Students shall be allowing to write Python program in many concepts

## **Course Learning Outcomes (CLO's):**

| CLO  | Course Outcomes Statement                                   | Knowledge According to Bloom's Taxonomy (Up to K level) |
|------|-------------------------------------------------------------|---------------------------------------------------------|
| CLO1 | Learn the basics of python, Do simple programs on python,   | K1 to K3                                                |
|      | Learn how to use an array.                                  |                                                         |
| CLO2 | Develop program using selection statement, Work with        | K1 to K4                                                |
|      | Looping and jump statements, Do programs on Loops and       |                                                         |
|      | jump statements.                                            |                                                         |
| CLO3 | Concept of function, function arguments, Implementing       | K1 to K4                                                |
|      | the concept strings in various application, Significance of |                                                         |
|      | Modules, Work with functions, Strings and modules.          |                                                         |
| CLO4 | Work with List, tuples and dictionary, Write program        | K1 to K4                                                |
|      | using list, tuples and dictionary.                          |                                                         |
| CLO5 | Usage of File handlings in python, Concept of reading and   | K1 to K4                                                |
|      | writing files, Do programs using files.                     |                                                         |

## **Mapping of Course Learning Outcomes (CLOs) with Programme Outcomes (POs)**

|      | PO1 | PO2 | PO3 | PO4 | PO5 | PO6 |
|------|-----|-----|-----|-----|-----|-----|
| CLO1 | 2   | 1   | 1   | 2   | 2   | 2   |
| CLO2 | 3   | 3   | 2   | 3   | 2   | 1   |
| CLO3 | 3   | 2   | 2   | 3   | 2   | 2   |
| CLO4 | 2   | 3   | 2   | 3   | 2   | 1   |
| CLO5 | 2   | 2   | 3   | 3   | 2   | 1   |

## 1-Basic Level 2- Intermediate Level 3- Advanced Level

## **LESSON PLAN: TOTAL HOURS (75 HRS)**

| UNIT | DESCRIPTION                                                                                                    | HRS | MODE                                                          |
|------|----------------------------------------------------------------------------------------------------|-----|---------------------------------------------------------------|
| I    | Basics of Python Programming: History of Python-Features of Python-Literal- Constants-Variables - Identifiers— Keywords-Built-in Data Types-Output Statements - Input Statements-Comments - Indentation- Operators-Expressions- Type conversions. Python Arrays: Defining and Processing Arrays - Array methods. | 18  | Chalk and Talk, PPT, group discussion, quiz, on the spot test |

|     | Control Statements: Selection/Conditional    |     |                               |
|-----|----------------------------------------------|-----|-------------------------------|
|     | Branching statements: if, if-else, nested if |     | Chalk and Talk, PPT, group    |
| II  | and if-elif-else statements. Iterative       |     | discussion, quiz, on the spot |
|     | Statements: while loop, for loop, else suite | 13  | test                          |
|     | in loop and nested loops. Jump Statements:   |     |                               |
|     | break, continue and pass statements.         |     |                               |
|     | Functions: Function Definition – Function    |     |                               |
|     | Call - Variable Scope and its Lifetime-      |     |                               |
|     | Return Statement. Function Arguments:        |     |                               |
|     | Required Arguments, Keyword                  |     |                               |
|     | Arguments, Default Arguments and             |     |                               |
|     | Variable Length Arguments- Recursion.        |     | Chalk and Talk, PPT, group    |
| III | Python Strings: String operations-           | 13  | discussion, quiz, on the spot |
| 111 | Immutable Strings - Built-in String          |     | test                          |
|     | Methods and Functions - String               |     |                               |
|     | Comparison. Modules: import statement-       |     |                               |
|     | The Python module – dir() function –         |     |                               |
|     | Modules and Namespace – Defining our         |     |                               |
|     | own modules.                                 |     |                               |
|     | Lists: Creating a list -Access values        |     |                               |
|     | in List-Updating values in Lists-            |     |                               |
|     | Nested lists -Basic list Operations-         |     |                               |
|     | List Methods. Tuples: Creating,              |     |                               |
|     | Accessing, Updating and Deleting             |     | Chalk and Talk, PPT, group    |
| 137 | Elements in a tuple – Nested tuples–         | 1.5 | discussion, quiz, on the spot |
| IV  | Difference between lists and tuples.         | 15  | test                          |
|     | Dictionaries: Creating, Accessing,           |     |                               |
|     | Updating and Deleting Elements in a          |     |                               |
|     | Dictionary – Dictionary Functions and        |     |                               |
|     | Methods - Difference between Lists           |     |                               |
|     | and Dictionaries.                            |     |                               |

|   | Python File Handling: Types of files in      |    |                               |
|---|----------------------------------------------|----|-------------------------------|
|   | Python - Opening and Closing files-          |    |                               |
|   | Reading and Writing files: write() and       |    | Chalk and Talk, PPT, group    |
|   | writelines() methods- append() method -      | 16 | discussion, quiz, on the spot |
| V | read() and readlines() methods - with        | 10 | test                          |
|   | keyword – Splitting words – File methods -   |    |                               |
|   | File Positions- Renaming and deleting files. |    |                               |
|   |                                              |    |                               |

**Course Designer** 

Mrs. P. INDHUJA

| De  | Department of Computer Applications |          |                        | Class: I B.C.A |        |     |          |       |
|-----|-------------------------------------|----------|------------------------|----------------|--------|-----|----------|-------|
| Sem | Category                            | Course   | Course Title           | Credits        | Hours/ | CIA | External | Total |
|     |                                     | Code     |                        |                | Week   |     | Exam     |       |
| I   | Core                                | 23OUCA1P | Python Programming Lab | 5              | 5      | 40  | 60       | 100   |

| Nature of the Course         |                               |                           |  |  |
|------------------------------|-------------------------------|---------------------------|--|--|
| Knowledge and Skill Oriented | <b>Employability Oriented</b> | Entrepreneurship oriented |  |  |
| <b>✓</b>                     | <b>✓</b>                      |                           |  |  |

## PROGRAM LIST

- 1. Program using variables, constants, I/O statements in Python.
- 2. Program using Operators in Python.
- 3. Program using Conditional Statements.
- 4. Program using Loops.
- 5. Program using Jump Statements.
- 6. Program using Functions.
- 7. Program using Recursion.
- 8. Program using Arrays.
- 9. Program using Strings.
- 10. Program using Modules.
- 11. Program using Lists.
- 12. Program using Tuples.
- 13. Program using Dictionaries.

#### **Books for Reference:**

- 1.Reema Thareja, (2017) *Python Programming using problem solving approach*, 1<sup>st</sup> Edition, Oxford University Press.
- 2. Dr. R. Nageswara Rao, (2017) *Core Python Programming*|, 1<sup>st</sup> Edition, Dream tech Publishers.
- 3. Jeeva Jose & P.SojanLal, (2016), "Introduction to Computing and Problem Solving with PYTHON", Khanna Publishers, New Delhi, 2016

## **Pedagogy**

Practical Test with viva voce, Group Discussion, Interaction, Quiz.

## LESSON PLAN FOR PRACTICAL: TOTAL HOURS (75 HRS)

| CYCLE | DESCRIPTION                                                                                                    | HRS | MODE                                          |
|-------|----------------------------------------------------------------------------------------------------|-----|-----------------------------------------------|
| 1     | <ol> <li>Program using variables, constants, I/O statements in Python.</li> <li>Program using Operators in Python.</li> <li>Program using Conditional Statements</li> </ol> | 14  | Writing and executing the program in a system |
| 2     | <ul><li>4. Program using Loops.</li><li>5. Program using Jump Statements.</li><li>6. Program using Functions.</li></ul>                                                     | 16  | Writing and executing the program in a system |
| 3     | <ul><li>7. Program using Strings.</li><li>8. Program using Modules.</li><li>9. Program using Lists.</li></ul>                                                               | 17  | Writing and executing the program in a system |
| 4     | <ul><li>10. Program using Modules.</li><li>11. Program using Lists.</li><li>12. Program using Tuples.</li></ul>                                                             | 14  | Writing and executing the program in a system |
| 5     | <ul><li>13. Program using Dictionaries.</li><li>14. Program for File Handling.</li></ul>                                                                                    | 14  | Writing and executing the program in a system |

Course Designer
Mrs. P. INDHUJA

## EVALUATION (PRACTICAL) Core Lab / Skill Enhancement Course Lab

**Internal** (Formative) : 40 marks

**External** (Summative) : 60 marks

**Total** :100 marks

## **Question Paper Pattern for Internal Practical Examination: 40 Marks**

✓ There will be Two Internal Practical Examination.

✓ Duration of Internal Examination will be 2 hours.

| S.No | Components                              | Marks |
|------|-----------------------------------------|-------|
| 1.   | I – Writing the Program (2x8)           | 16    |
| 2.   | II – Test and Debug the Program (2x4)   | 08    |
| 3.   | III - Printing the Correct Output (2x4) | 08    |
| 4.   | IV- Viva                                | 03    |
| 5.   | V –Record book                          | 05    |
|      | Total                                   | 40    |

## **Question Paper Pattern for External Practical Examination: 60 Marks**

✓ Duration of External Examination will be 3 hours.

| S.No | Components                             | Marks |
|------|----------------------------------------|-------|
| 1.   | I – Writing the Program (2x10)         | 20    |
| 2.   | II – Test and Debug the Program (2x10) | 20    |
| 3.   | III- Printing the Correct Output (2x5) | 10    |
| 4.   | IV – Viva                              | 5     |
| 5.   | V - Record book                        | 5     |
|      | Total                                  | 60    |

| Department of Computer Applications |                                     |             | Class: I B.C.A                |         |                |     |                  |       |
|-------------------------------------|-------------------------------------|-------------|-------------------------------|---------|----------------|-----|------------------|-------|
| Sem                                 | Category                            | Course Code | Course Title                  | Credits | Hours/<br>Week | CIA | External<br>Exam | Total |
| I                                   | Discipline Specific Elective Course | 23OUCADSE1  | Digital Logic<br>Fundamentals | 3       | 4              | 25  | 75               | 100   |

| Nature of the Course                                                          |          |  |  |  |
|-------------------------------------------------------------------------------|----------|--|--|--|
| Knowledge and Skill Oriented Employability Oriented Entrepreneurship oriented |          |  |  |  |
| <b>✓</b>                                                                      | <b>✓</b> |  |  |  |

## **Course Objectives:**

- 1. Classify various gates, binary codes and illustrate laws and theorem 's of Boolean Algebra
- 2. Convert numbers from one radix to another and build logic circuits with optimal design
- 3. Apply binary addition, subtraction 2's complement arithmetic to implement arithmetic Circuits
- 4. Assess the functioning of multiplexer, decoder, flip flop, register and memory
- 5. Design a digital circuit using the knowledge acquired from combinational logic, sequential logic, and K-map

#### **Course Content:**

**Unit -I Number Systems and Codes**: Number System—Base Conversion — Binary Codes — Code Conversion. **Digital Logic:** Logic Gates — Truth Tables — Universal Gates.

Unit -II Boolean Algebra: Laws and Theorems – SOP, POS Methods – Simplification of Boolean Functions – Using Theorems, K-Map, Prime – Implicant Method – Binary Arithmetic: Binary Addition – Subtraction – Various Representations of Binary Numbers–Arithmetic Building Blocks–Adder–Subtractor.

**Unit -III Combinational Logic: Logic:** Multiplexers -16 to 1 Multiplexer-nibble multiplexer Demultiplexers -1 to 16 Demultiplexer Decoders - 1 of 16 Decoder-BCD- to Decimal Decoder- Encoders- Decimal to BCD encoders -Parity Generators and Checkers.

Unit- IV Sequential Logic: RS, JK, D, and T Flip-Flops—Master-Slave Flip Flops.

**Registers:** Shift Registers - Types of Shift Registers.

**Unit –V Counters:** Asynchronous and Synchronous Counters – Ripple, Mod, Up-Down Counters– Ring Counters. **Memory:** Basic Terms and Ideas –Types of ROMs –Types of RAMs.

## **Book for Study:**

Donald P Leach, Albert Paul Malvino & Goutam Saha (2015), *Digital Principles and Applications*, 8th Edition, Third reprint, McGraw Hill Education (India) Private Limited, New Delhi.

## **Chapters:**

Unit - I: 5, 2
Unit - II: 3, 6
Unit - III: 3,4
Unit - IV: 8,9
Unit - V: 10,13

#### **Books for Reference:**

- 1. V.Rajaraman and T.Radhakrishnan, (2008), *An Introduction to Digital Computer Design*, 4<sup>th</sup> Edition, Prentice Hall of India.
- 2. M.Morris Mano, (2019), "Digital Logic and Computer Design", 2<sup>nd</sup> Edition, Prentice Hall of India.
- 3. B. R. Gupta and T. Singhal, (2012)" *Digital Electronics*", 4<sup>th</sup> Edition, S.K Kataria & sons, India.

## Web Resources/ E.Books:

- 1. https://www.tutorialspoint.com/digital circuits/digital circuits logic gates.html
- 2. https://www.geeksforgeeks.org/digital-electronics-logic-design-tutorials/
- 3. https://krishnamoorthymca99.wordpress.com/digital-logic-fundamentals/

#### **Pedagogy:**

Chalk and Talk, PPT, group discussion, quiz, ICT tools and Peer Teaching.

## **Rationale for nature of Course:**

## **Knowledge and Skill:**

To make students to design and analyze combinational logic circuits. Be able to design and analyze sequential logic circuits.

## Activities to be given:

Students shall be allowing to write fundamental concepts in digital circuits in many concepts

## **Course Learning Outcomes (CLO's):**

| CLO  | Course Outcomes Statement                               | Knowledge According to Bloom's Taxonomy (Up to K level) |
|------|---------------------------------------------------------|---------------------------------------------------------|
| CLO1 | Understand the Basic concept of Number System and       | K1 to K3                                                |
|      | Universal Gates.                                        |                                                         |
| CLO2 | Study the Various Boolean Algebra and Binary Arithmetic | K1 to K3                                                |
| CLO3 | Apply Combinational Logic, Parity Generators and        | K1 to K4                                                |
|      | Checkers                                                |                                                         |
| CLO4 | Identify the Sequential Logic and Types of Shift        | K1 to K4                                                |
|      | Registers                                               |                                                         |
| CLO5 | Analyze Counters and Memory, Types of RAMs              | K1 to K4                                                |

## **Mapping of Course Learning Outcomes (CLOs) with Programme Outcomes (POs)**

|      | PO1 | PO2 | PO3 | PO4 | PO5 | PO6 |
|------|-----|-----|-----|-----|-----|-----|
| CLO1 | 2   | 2   | 2   | 2   | 3   | 2   |
| CLO2 | 2   | 1   | 3   | 2   | 1   | 2   |
| CLO3 | 3   | 3   | 1   | 1   | 1   | 2   |
| CLO4 | 2   | 3   | 3   | 1   | 1   | 1   |
| CLO5 | 3   | 2   | 3   | 1   | 1   | 1   |

1-Basic Level 2- Intermediate Level 3- Advanced Level

## LESSON PLAN: TOTAL HOURS (60 HRS)

| UNIT | DESCRIPTION                                                                                                    | HRS | MODE                                                                |
|------|----------------------------------------------------------------------------------------------------|-----|---------------------------------------------------------------------|
| I    | Number Systems and Codes: Number System—Base Conversion — Binary Codes — Code Conversion. Digital Logic: Logic Gates — Truth Tables — Universal Gates.                                                                                                    | 10  | Chalk and Talk, PPT, group<br>discussion, quiz, on the<br>spot test |
| II   | Boolean Algebra: Laws and Theorems – SOP, POS Methods – Simplification of Boolean Functions – Using Theorems, K-Map, Prime – Implicant Method – Binary Arithmetic: Binary Addition – Subtraction – Various Representations of Binary Numbers– Arithmetic Building Blocks–Adder– Subtractor. | 15  | Chalk and Talk, PPT, group discussion, quiz, on the spot test       |
| III  | Combinational Logic: Logic: Multiplexers -16 to 1 Multiplexer- nibble multiplexer Demultiplexers 1 to 16 Demultiplexer Decoders – 1 of 16 Decoder- BCD- to Decimal Decoder- Encoders- Decimal to BCD encoders —Parity Generators and Checkers.                                              | 15  | Chalk and Talk, PPT, group<br>discussion, quiz, on the spot<br>test |
| IV   | Sequential Logic: RS, JK, D, and T Flip-Flops–Master-Slave Flip Flops. Registers: Shift Registers -Types of Shift Registers.                                                                                                    | 10  | Chalk and Talk, PPT, group<br>discussion, quiz, on the spot<br>test |

|   | Counters: Asynchronous and          |    |                               |
|---|-------------------------------------|----|-------------------------------|
|   | Synchronous Counters - Ripple, Mod, |    | Chalk and Talk, PPT, group    |
| V | Up- Down Counters- Ring Counters.   | 10 | discussion, quiz, on the spot |
|   | Memory: Basic Terms and Ideas -     |    | test                          |
|   | Types of ROMs –Types of RAMs.       |    |                               |

**Course Designer** 

Mrs. K. KRISHNAVENI

| Department of Computer Applications |                                                   | Class: I B.C.A |                      |         |                |     |                  |       |
|-------------------------------------|---------------------------------------------------|----------------|----------------------|---------|----------------|-----|------------------|-------|
| Sem                                 | Category                                          | Course Code    | Course Title         | Credits | Hours/<br>Week | CIA | External<br>Exam | Total |
| I                                   | Skill<br>Enhancement<br>Course<br>SEC- 1<br>(NME) | 23OUCASECN1    | Office<br>Automation | 2       | 2              | 25  | 75               | 100   |

| Nature of the Course         |                        |                           |  |  |  |
|------------------------------|------------------------|---------------------------|--|--|--|
| Knowledge and Skill Oriented | Employability Oriented | Entrepreneurship oriented |  |  |  |
| V                            | ~                      |                           |  |  |  |

## **Course Objectives**

- 1. Understand the basics of computer systems and its components.
- 2. Understand and apply the basic concepts of a word processing package.
- 3. Understand and apply the basic concepts of electronic spreadsheet software.
- 4. Understand and apply the basic concepts of database management system.
- 5. Understand and create a presentation using PowerPoint tool.

#### **Course Content:**

**Unit-I Introductory concepts:** Memory unit— CPU-Input Devices: Key board, Mouse and Scanner. **Output devices:** Monitor, Printer. Introduction to Operating systems &its features: DOS–UNIX–Windows. Introduction to Programming Languages

**Unit-II Word Processing:** Open, Save and close word document; Editing text – tools, formatting, bullets; Spell Checker - Document formatting – Paragraph alignment, indentation, headers and footers, numbering; printing–Preview, options, merge.

**Unit- III Spreadsheets:** Excel –opening, entering text and data, formatting, navigating; Formulas – entering, handling and copying; Charts – creating, formatting printing, analysis tables, preparation of financial statements, introduction to data analytics.

**Unit- IV Database Concepts:** The concept of data base management system; Data field, records, and files, Sorting and indexing data; Searching records. Designing queries, and reports; Linking of data files; Understanding Programming environment in DBMS; Developing menu drive applications in query language(MS–Access).

**Unit -V Power point:** Introduction to Power point - Features — Understanding slide typecasting & viewing slides — creating slide shows. Applying special object — including objects & pictures — Slide transition— Animation effects, audio inclusion, timers.

## **Book for study:**

Vikas Gupta, (2006)," Comdex Computer Course Kit", Dream tech Press, New Delhi First Edition.

## **Chapters:**

Unit – I : i - (1) Unit – II : ii - (1 – 7) Unit – III : iii – (1 – 3) Unit – IV : iv- (1 - 3) Unit – V : V (1)

#### **Books for Reference:**

- 1. Jennifer Ackerman Kettel, Guy Hat-Davis, Curt Simmons, (2003) "*Microsoft Office* 2003: The Complete Reference", McGraw-Hill Education, 2<sup>nd</sup> edition.
- 2. Dr. P. Rizwan Ahmed,(2016)," Office Automation" Margham Publications", 6 th edition.
- 3. Dr. Archana Kumar, (2019), "Computer Basics with Office Automation" First Edition, Dreamtech Press

#### Web Resources / E.Books:

- 1. https://www.ebookbou.edu.bd/Books/Text/SST/DCSA/dcsa 1302/Unit-01.pdf
- 2.https://www.tndalu.ac.in/econtent/8\_Computer\_Fundamentals\_and\_Office\_Automation.pdf
- 3. <a href="https://www.ebookbou.edu.bd/Books/Text/SST/DCSA/dcsa\_1302/Unit-02.pdf">https://www.ebookbou.edu.bd/Books/Text/SST/DCSA/dcsa\_1302/Unit-02.pdf</a>

## **Pedagogy:**

Chalk and Talk, PPT, Group discussion, Quiz.

### **Rationale for nature of Course:**

## **Knowledge and Skill:**

There are three basic activities of an office automation system: storage of information, data exchange, and data management.

#### Activities to be given:

Students shall be allowed to write program in many concepts.

## **Course learning Outcomes (CLO's):**

| CLO  | Course learning Outcomes (CLO's)                                                      | Knowledge According to Bloom's Taxonomy (Up to K level) |
|------|---------------------------------------------------------------------------------------|---------------------------------------------------------|
| CLO1 | Possess the knowledge on the basics of computers and its components                   | K1 to K3                                                |
| CLO2 | Gain knowledge on Creating Documents, spreadsheet and presentation.                   | K1 to K3                                                |
| CLO3 | Learn the concepts of Database and implement the Query in Database.                   | K1 to K3                                                |
| CLO4 | Demonstrate the understanding of different automation tools.                          | K1 to K4                                                |
| CLO5 | Utilize the automation tools for documentation, calculation and presentation purpose. | K1 to K4                                                |

# Mapping of Course Learning Outcomes (CLOs) with Programme Outcomes (POs) (SCIENCE)

|      | PO1 | PO2 | PO3 | PO4 | PO5 | PO6 |
|------|-----|-----|-----|-----|-----|-----|
| CLO1 | 2   | 2   | 2   | 3   | 3   | 1   |
| CLO2 | 3   | 1   | 2   | 3   | 3   | 3   |
| CLO3 | 3   | 2   | 1   | 2   | 1   | 3   |
| CLO4 | 3   | 3   | 2   | 2   | 2   | 1   |
| CLO5 | 2   | 2   | 1   | 3   | 1   | 3   |

1-Basic Level 2- Intermediate Level 3- Advanced Level

# Mapping of Course Learning Outcomes (CLOs) with Programme Outcomes (POs) (ARTS)

|      | PO1 | PO2 | PO3 | PO4 | PO5 | PO6 |
|------|-----|-----|-----|-----|-----|-----|
| CLO1 | 2   | 1   | 1   | 1   | 2   | 1   |
| CLO2 | 3   | 2   | 2   | 2   | 3   | 2   |
| CLO3 | 2   | 2   | 1   | 2   | 2   | 2   |
| CLO4 | 3   | 2   | 3   | 2   | 3   | 2   |
| CLO5 | 2   | 2   | 2   | 2   | 3   | 2   |

## LESSON PLAN: TOTAL HOURS (30 HRS)

| UNIT | DESCRIPTION                                                                                                    | HRS | MODE                                                                                               |
|------|----------------------------------------------------------------------------------------------------|-----|----------------------------------------------------------------------------------------------------|
| I    | Introductory concepts: Memory unit—CPU-Input Devices: Key board, Mouse and Scanner. Output devices: Monitor, Printer. Introduction to Operating systems &its features: DOS-UNIX-Windows. Introduction to Programming Languages             | 7   | Chalk and Talk, PPT, group discussion, OHP presentations, quiz, on the spot test and Virtual Labs. |
| II   | Word Processing: Open, Save and close word document; Editing text – tools, formatting, bullets; Spell Checker - Document formatting – Paragraph alignment, indentation, headers and footers, numbering; printing– Preview, options, merge. | 7   | Chalk and Talk, PPT, group discussion, OHP presentations, quiz, on the spot test and Virtual Labs. |

| III | Spreadsheets: Excel –opening, entering text and data, formatting, navigating; Formulas – entering, handling and copying; Charts – creating, formatting printing, analysis tables, preparation of                                                                                                    | 6 | Chalk and Talk, PPT,<br>group discussion, OHP<br>presentations, quiz, on                                      |
|-----|----------------------------------------------------------------------------------------------------|---|----------------------------------------------------------------------------------------------------|
|     | financial statements, introduction to data analytics.                                                                                                    |   | the spot test and Virtual Labs                                                                                |
| IV  | Database Concepts: The concept of data base management system; Data field, records, and files, Sorting and indexing data; Searching records. Designing queries, and reports; Linking of data files; Understanding Programming environment in DBMS; Developing menu drive applications in query language(MS–Access). | 5 | Chalk and Talk, PPT,<br>group discussion, OHP<br>presentations, quiz, on<br>the spot test and<br>Virtual Labs |
| V   | Power point: Introduction to Power point - Features — Understanding slide typecasting & viewing slides — creating slide shows. Applying special object — including objects & pictures — Slide transition— Animation effects, audio inclusion, timers                                                                | 5 | Chalk and Talk, PPT,<br>group discussion, OHP<br>presentations, quiz, on<br>the spot test and<br>Virtual Labs |

Course Designer
Mrs. G. ALAMELU

| Department of Computer Applications |                      | Class: I B.C.A |                             |         |                |     |                  |       |
|-------------------------------------|----------------------|----------------|-----------------------------|---------|----------------|-----|------------------|-------|
| Sem                                 | Category             | Course<br>Code | Course Title                | Credits | Hours/<br>Week | CIA | External<br>Exam | Total |
| I                                   | Foundation<br>Course | 23OUCAFC1      | Structured Programming in C | 2       | 2              | 25  | 75               | 100   |

| Nature of the Course         |                        |                           |  |  |  |
|------------------------------|------------------------|---------------------------|--|--|--|
| Knowledge and Skill Oriented | Employability Oriented | Entrepreneurship oriented |  |  |  |
| V                            | ~                      |                           |  |  |  |

## **Course Objectives**

- 1. To familiarize the students with the Programming basics and the fundamentals of C,
- 2. To understand the concept using if statements and loops
- 3. This unit covers the concept of Arrays
- 4. This unit covers the concept of Functions
- 5. To understand the concept of implementing pointers.

#### **Course Content:**

**Unit-I Overview of C:** Importance of C, sample C program, C program structure, executing C program. **Constants, Variables, and Data Types:** Character set, C tokens, keywords and identifiers, constants, variables, data types, declaration of variables, assigning values to variables--Assignment statement, declaring a variable as constant, as volatile. Operators and Expression.

**Unit-II Decision Making and Branching:** Decision making with If, simple IF, IF ELSE, nested IF ELSE, ELSE IF ladder, switch, GOTO statement. **Decision Making and Looping:** While, Do- While, For, Jumps in loops.

**Unit- III Arrays:** Declaration and accessing of one & two-dimensional arrays, initializing two-dimensional arrays, multidimensional arrays.

**Unit- IV Functions:** The form of C functions, Return values and types, calling a function, categories of functions, Nested functions, Recursion, functions with arrays, call by value, call by reference, storage classes-character arrays and string functions

**Unit -V Pointers:** definition, declaring and initializing pointers, accessing a variable through address and through pointer, pointer expressions, pointer increments and scale factor, pointers and arrays, pointers and functions, pointers and structures.

## **Book for Study:**

E.Balagurusamy, (2010), "Programming in ANSI C", Fifth Edition, Tata McGraw-Hill,

## **Chapters:**

Unit – I : 2,3,4

**Unit – II** : 6,7

Unit – III: 8

**Unit IV** : 10

**Unit V** : 12

#### **Books for Reference:**

- 1. Brian Kernighan.W & Dennis Ritchie (2015), *C Programming Language*, 2<sup>nd</sup> Edition.,Pearson Education India.
- 2. David Griffiths, Dawn Griffiths (2012), *Head First C: A Brain-Friendly Guide*, 1<sup>st</sup> edition. Shroff Publicaitons.
- 3. Herbert Schildt (2017), *C: The Complete Reference*, 4<sup>th</sup> Edition,. McGraw Hill Education.

#### Web Resources / E.Books:

- 1. https://codeforwin.org/
- 2. <a href="https://www.geeksforgeeks.org/c-programming-language/">https://www.geeksforgeeks.org/c-programming-language/</a>
- 3. http://en.cppreference.com/w/c

## **Pedagogy:**

Chalk and Talk, PPT, Group discussion, Quiz.

## **Rationale for nature of Course:**

## **Knowledge and Skill:**

C is an object-oriented programming language having some additional features like Constants, Variables, and Data Types, etc.

## Activities to be given:

Students shall be allowed to write C program in many concepts.

## **Course learning Outcomes (CLO's):**

| CLO  | Course learning Outcomes (CLO's)                                                                                                    | Knowledge According to Bloom's Taxonomy (Up to K level) |
|------|----------------------------------------------------------------------------------------------------|---------------------------------------------------------|
| CLO1 | Remember the program structure of C with its syntax and semantics                                                                            | K1 to K3                                                |
| CLO2 | Understand the programming principles in C (data types, operators, branching and looping, arrays, functions, structures, pointers and files) | K1 to K3                                                |
| CLO3 | Apply the programming principles learnt in real-time problems                                                                                | K1 to K3                                                |
| CLO4 | Analyze the various methods of solving a problem and choose the best method.                                                                 | K1 to K4                                                |
| CLO5 | Code, debug and test the programs with appropriate test cases                                                                                | K1 to K4                                                |

## Mapping of Course Learning Outcomes (CLOs) with Programme Outcomes (POs)

|      | PO1 | PO2 | PO3 | PO4 | PO5 | PO6 |
|------|-----|-----|-----|-----|-----|-----|
| CLO1 | 1   | 2   | 2   | 2   | 2   | 1   |
| CLO2 | 2   | 2   | 2   | 2   | 1   | 2   |
| CLO3 | 3   | 2   | 2   | 1   | 1   | 2   |
| CLO4 | 3   | 2   | 2   | 1   | 2   | 1   |
| CLO5 | 1   | 2   | 2   | 2   | 2   | 3   |

1-Basic Level 2- Intermediate Level 3- Advanced Level

## LESSON PLAN: TOTAL HOURS (30 HRS)

| UNIT | DESCRIPTION                                                                                                    | HRS | MODE                                                                                                    |
|------|----------------------------------------------------------------------------------------------------|-----|----------------------------------------------------------------------------------------------------|
| I    | Introductory concepts: Memory unit—CPU-Input Devices: Key board, Mouse and Scanner. Output devices: Monitor, Printer. Introduction to Operating systems &its features: DOS–UNIX–Windows. Introduction to Programming Languages                                                             | 7   | Chalk and Talk, PPT, group discussion, OHP presentations, quiz, on the spot test and Virtual Labs.            |
| II   | Word Processing: Open, Save and close word document; Editing text – tools, formatting, bullets; Spell Checker - Document formatting – Paragraph alignment, indentation, headers and footers, numbering; printing– Preview, options, merge.                                                 | 6   | Chalk and Talk, PPT, group discussion, OHP presentations, quiz, on the spot test and Virtual Labs.            |
| III  | Spreadsheets: Excel —opening, entering text and data, formatting, navigating; Formulas — entering, handling and copying; Charts — creating, formatting printing, analysis tables, preparation of financial statements, introduction to data analytics.                                     | 7   | Chalk and Talk, PPT,<br>group discussion, OHP<br>presentations, quiz, on<br>the spot test and<br>Virtual Labs |
| IV   | Database Concepts: The concept of data<br>base management system; Data field,<br>records, and files, Sorting and indexing<br>data; Searching records. Designing<br>queries, and reports; Linking of data files;<br>Understanding Programming environment<br>in DBMS; Developing menu drive | 5   | Chalk and Talk, PPT,<br>group discussion, OHP<br>presentations, quiz, on<br>the spot test and<br>Virtual Labs |

|   | applications in query language(MS-         |   |                         |
|---|--------------------------------------------|---|-------------------------|
|   | Access).                                   |   |                         |
|   | Power point: Introduction to Power point - |   |                         |
| V | Features – Understanding slide             |   | Chalk and Talk, PPT,    |
|   | typecasting & viewing slides – creating    |   | group discussion, OHP   |
|   | slide shows. Applying special object -     | 5 | presentations, quiz, on |
|   | including objects & pictures - Slide       |   | the spot test and       |
|   | transition- Animation effects, audio       |   | Virtual Labs            |
|   | inclusion, timers                          |   | Virtual Euros           |
|   |                                            |   |                         |

**Course Designer** 

Mrs. G. ALAMELU

|     | Department of | of Computer Appl | ications                                                      |         | Class: 1       | I BCA |                  |       |
|-----|---------------|------------------|---------------------------------------------------------------|---------|----------------|-------|------------------|-------|
| Sem | Category      | Course Code      | Course Title                                                  | Credits | Hours/<br>Week | CIA   | External<br>Exam | Total |
| II  | Core          | 23OUCA21         | Object<br>Oriented<br>Programming<br>Concepts<br>using<br>C++ | 5       | 5              | 25    | 75               | 100   |

| Nature of the Course         |                               |                           |  |  |  |
|------------------------------|-------------------------------|---------------------------|--|--|--|
| Knowledge and Skill Oriented | <b>Employability Oriented</b> | Entrepreneurship Oriented |  |  |  |
| ✓                            | <b>✓</b>                      |                           |  |  |  |

## **Course Objectives**

- 1. Describe the procedural and object oriented paradigm with concepts of streams, classes, functions, data and objects
- 2. Understand dynamic memory management techniques using pointers, constructors, destructors, etc
- 3. Describe the concept of function overloading, operator overloading, virtual functions and polymorphism
- 4. Classify inheritance with the understanding of early and late binding, usage of exception handling, generic programming
- 5. Demonstrate the use of various OOPs concepts with the help of programs

#### **Course Content:**

**Unit-I** Introduction to C++ - key concepts of Object-Oriented Programming – Advantages – Object Oriented Languages - C++ Declarations. - new and delete operators - Control Structures: Decision Making and Statements: If..else, jump, goto, break, continue, Switch case statements - Loops in C++ :for, while, do - **Functions in C++:** inline functions – Function Overloading.

Unit-II Classes and Objects: Declaring Objects – Defining Member Functions – Static Member variables and functions – array of objects –friend functions – Constructor & Destructor: Constructor – Destructor – Parameterized Constructor.

**Unit- III Operator Overloading**: Overloading unary, binary operators — Overloading Friend functions —type conversion — **Inheritance**: Types of Inheritance — Single, Multilevel, Multiple, Hierarchal, Hybrid -Virtual base Classes — Abstract Classes.

**Unit- IV Pointers**: – Declaration – Pointer to Class, Object – this pointer – Pointers to derived classes - Polymorphism and Virtual Functions. **Managing console I/O Operations:** Introduction – C++ stream – C++ stream classes – Unformatted I/O - Formatted I/O.

**Unit -V Files**: File stream classes – file modes – Sequential Read / Write operations – Random Access Operation. **Manipulating Strings:** Introduction – Creating Objects – Manipulating String Objects – Relational Operations – String Characteristics – Accessing Characters in Strings – Comparing and Swapping.

## **Book for Study:**

E. Balagurusamy, (2013), "Object-Oriented Programming with C++", TMH, 7<sup>th</sup> Edition.

# **Chapters:**

**Unit – I** : 1.5 - 1.7, 3.11, 3.17, 3.25, 4.1, 4.6, 4.10

**Unit – II**: 5.3, 5.4, 5.11 – 5.13, 5.15, 6.2, 6.3, 6.11

**Unit – III :** 7.2, 7.5, 7.9, 8.1, 8.3, 8.5 – 8.10

**Unit IV** : 9.2 - 9.7, 10.1 - 10.5

**Unit V**: 11.2, 11.5, 11.7, 11.8, 15.1 – 15.7

## **Books for Reference:**

- 1. Herbert Schildt (2017), "C++: The complete Reference", 4<sup>th</sup> Edition, TMH Publications, New Delhi.
- 2. Mike McGrath (2017), *C++ Programming in easy steps*, 5<sup>th</sup> Edition.Dreamtech Press, New Delhi.
- 3. Debasish jana. P (2014), C++ And Object-Oriented Programming Paradigm, 3<sup>rd</sup> Edition, PHI Learning Pvt. Ltd, New Delhi.

### Web Resources / E.Books:

- 1. https://www.tutorialspoint.com/cplusplus/cpp\_tutorial.pdf
- 2. <a href="https://thatchna.weebly.com">https://thatchna.weebly.com</a>
- 3. <a href="https://www.geeksforgeeks.org/c-plus-plus/">https://www.geeksforgeeks.org/c-plus-plus/</a>

### **Pedagogy:**

Chalk and Talk, PPT, Group discussion, Quiz.

## **Rationale for nature of Course:**

## **Knowledge and Skill:**

C++ is an object-oriented programming language having some additional features like Encapsulation, Data Hiding, Data Abstraction, Inheritance, Polymorphism, etc.

## Activities to be given:

Students shall be allowed to write C++ program in many concepts.

# **Course learning Outcomes (CLO's):**

| CLO  | Course learning Outcomes (CLO's)                                                                                                    | Knowledge According to Bloom's Taxonomy (Up to K level) |
|------|----------------------------------------------------------------------------------------------------|---------------------------------------------------------|
| CLO1 | Remember the program structure of C with its syntax and                                                                                      | K1 to K3                                                |
|      | semantics                                                                                                    |                                                         |
| CLO2 | Understand the programming principles in C (data types, operators, branching and looping, arrays, functions, structures, pointers and files) | K1 to K3                                                |
| CLO3 | Apply the programming principles learnt in real-time problems                                                                                | K1 to K4                                                |
| CLO4 | Analyze the various methods of solving a problem and choose the best method.                                                                 | K1 to K4                                                |
| CLO5 | Code, debug and test the programs with appropriate test cases                                                                                | K1 to K4                                                |

# Mapping of Course Learning Outcomes (CLOs) with Programme Outcomes (POs)

|      | PO1 | PO2 | PO3 | PO4 | PO5 | PO6 |
|------|-----|-----|-----|-----|-----|-----|
| CLO1 | 2   | 2   | 3   | 2   | 2   | 1   |
| CLO2 | 2   | 3   | 3   | 2   | 2   | 2   |
| CLO3 | 1   | 2   | 3   | 2   | 3   | 2   |
| CLO4 | 3   | 3   | 2   | 2   | 3   | 2   |
| CLO5 | 2   | 3   | 3   | 2   | 3   | 2   |

1-Basic Level

2- Intermediate Level

3- Advanced Level

# LESSON PLAN: TOTAL HOURS (75 HRS)

| UNIT | DESCRIPTION                                                                                                    | HRS | MODE                                                                                                    |
|------|----------------------------------------------------------------------------------------------------|-----|----------------------------------------------------------------------------------------------------|
| I    | Introduction to C++ - key concepts of Object-Oriented Programming – Advantages – Object Oriented Languages - C++ Declarations new and delete operators - Control Structures: Decision Making and Statements: Ifelse, jump, goto, break, continue, Switch case statements - Loops in C++ :for, while, do - Functions in C++: inline functions – Function Overloading. | 15  | Chalk and Talk, PPT, group discussion, OHP presentations, quiz, on the spot test and Virtual Labs.             |
| II   | Classes and Objects: Declaring Objects – Defining Member Functions – Static Member variables and functions – array of objects –friend functions – Constructor & Destructor: Constructor – Destructor – Parameterized Constructor.                                                                                                    | 15  | Chalk and Talk, PPT,<br>group discussion, OHP<br>presentations, quiz, on the<br>spot test and<br>Virtual Labs. |
| III  | Operator Overloading: Overloading unary, binary operators – Overloading Friend functions –type conversion – Inheritance: Types of Inheritance – Single, Multilevel, Multiple, Hierarchal, Hybrid - Virtual base Classes – Abstract Classes.                                                                                                    | 15  | Chalk and Talk, PPT, group discussion, OHP presentations, quiz, on the spot test and Virtual Labs              |
| IV   | Pointers: Declaration – Pointer to Class, Object – this pointer – Pointers to derived classes - Polymorphism and Virtual Functions. Managing console I/O Operations: Introduction – C++ stream –                                                                                                    | 16  | Chalk and Talk, PPT, group discussion, OHP presentations, quiz, on the spot test and Virtual Labs              |

|   | C++ stream classes – Unformatted I/O - Formatted I/O.  Files: File stream classes – file modes – Sequential Read / Write operations – Random Access Operation. Manipulating             |    | Chalk and Talk, PPT,<br>group discussion, OHP           |
|---|----------------------------------------------------------------------------------------------------|----|---------------------------------------------------------|
| V | Strings: Introduction – Creating Objects –  Manipulating String Objects – Relational  Operations – String Characteristics –  Accessing Characters in Strings –  Comparing and Swapping. | 14 | presentations, quiz, on the spot test and  Virtual Labs |

**Course Designer** 

Mrs. P. INDHUJA

| J   | <b>Department of Computer Applications</b> |             |                     |         | Clas           | s: II B. | C.A              |       |
|-----|--------------------------------------------|-------------|---------------------|---------|----------------|----------|------------------|-------|
| Sem | Category                                   | Course Code | Course Title        | Credits | Hours/<br>Week | CIA      | External<br>Exam | Total |
| II  | Core                                       | 23OUCA2P    | C++ Programming Lab | 5       | 5              | 40       | 60               | 100   |

++

|                              | Nature of the Course          |                           |
|------------------------------|-------------------------------|---------------------------|
| Knowledge and Skill Oriented | <b>Employability Oriented</b> | Entrepreneurship oriented |
| <b>✓</b>                     | <b>✓</b>                      |                           |

### PROGRAM LIST

### **Data Structures:**

- 1. Write a C++ program to demonstrate function overloading, Default Arguments and Inline function.
- 2. Write a C++ program to demonstrate Class and Objects
- 3. Write a C++ program to demonstrate the concept of Passing Objects to Functions
- 4. Write a C++ program to demonstrate the Friend Functions
- 5. Write a C++ program to demonstrate the concept of Passing Objects to Functions
- 6. Write a C++ program to demonstrate Constructor and Destructor
- 7. Write a C++ program to demonstrate Unary Operator Overloading
- 8. Write a C++ program to demonstrate Binary Operator Overloading
- 9. Write a C++ program to demonstrate:
- Single Inheritance
- Multilevel Inheritance
- Multiple Inheritance
- Hierarchical Inheritance
- Hybrid Inheritance
- 10. Write a C++ program to demonstrate Virtual Functions.
- 11. Write a C++ program to manipulate a Text File.
- 12. Write a C++ program to perform Sequential I/O Operations on a file.
- 13. Write a C++ program to find the Biggest Number using Command Line Arguments.
- 14. Write a C++ program to demonstrate Class Template
- 15. Write a C++ program to demonstrate Function Template.
- 16. Write a C++ program to demonstrate Exception Handling.

## **Books for Reference:**

- 1. Ravichandran.D(2002), "*Programming with C++*", 2nd Edition, TMH Publications, New Delhi,
- 2. Robert Laffore (2002), "Object Oriented Programming using C++",4th Edition.Sams Publishing,
- 3. Bjarne Stroustrup (2013), "The C++ Programming language", Addison-Wesley.

## Web Resources/ E.Books:

- 1. <a href="https://www.cplusplus.com/files/tutorial.pdf">https://www.cplusplus.com/files/tutorial.pdf</a>
- 2. <a href="https://www.tutorialspoint.com/cplusplus/cpp\_tutorial.pdf">https://www.tutorialspoint.com/cplusplus/cpp\_tutorial.pdf</a>
- 3. http://www.lmpt.univ-tours.fr/~volkov/C++.pdf

## **Pedagogy**

Practical Test with viva voce, Group Discussion, Interaction, Quiz.

## LESSON PLAN FOR PRATICAL: TOTAL HOURS (75 HRS)

| CYCLE | DESCRIPTION                                                                                                    | HRS | MODE                                          |
|-------|----------------------------------------------------------------------------------------------------|-----|-----------------------------------------------|
| 1     | <ol> <li>Write a C++ program to demonstrate function overloading, Default Arguments and Inlinefunction.</li> <li>Write a C++ program to demonstrate Class and Objects</li> <li>Write a C++ program to demonstrate the concept of Passing Objects to Functions</li> </ol>                                                      | 15  | Writing and executing the program in a system |
| 2     | <ul> <li>4. Write a C++ program to demonstrate the Friend Functions</li> <li>5. Write a C++ program to demonstrate the concept of Passing Objects to Functions</li> <li>6. Write a C++ program to demonstrate Constructor and Destructor</li> <li>7. Write a C++ program to demonstrate Unary Operator Overloading</li> </ul> | 15  | Writing and executing the program in a system |
| 3     | 8. Write a C++ program to demonstrate Binary Operator Overloading 9. Write a C++ program to demonstrate:  • Single Inheritance • Multilevel Inheritance • Multiple Inheritance • Hierarchical Inheritance                                                                                                    | 15  | Writing and executing the program in a system |

|   | • Hybrid Inheritance 10. Write a C++ program to demonstrate Virtual Functions                                                                                                    |    |                                               |
|---|----------------------------------------------------------------------------------------------------|----|-----------------------------------------------|
| 4 | <ul> <li>11. Write a C++ program to manipulate a Text File.</li> <li>12. Write a C++ program to perform Sequential I/O Operations on a file.</li> <li>13. Write a C++ program to find the Biggest Number using Command Line Arguments.</li> </ul> | 16 | Writing and executing the program in a system |
| 5 | <ul> <li>14. Write a C++ program to demonstrate Class</li> <li>Template</li> <li>15. Write a C++ program to demonstrate Function</li> <li>Template.</li> <li>16. Write a C++ program to demonstrate Exception</li> <li>Handling.</li> </ul>       | 17 | Writing and executing the program in a system |

Course Designer
Mrs. P. INDHUJA

# **EVALUATION (PRACTICAL)**

## Core Lab / Skill Enhancement Course Lab

**Internal** (Formative) : 40 marks

**External** (Summative) : 60 marks

Total : 100 marks

## **Question Paper Pattern for Internal Practical Examination: 40 Marks**

✓ There will be Two Internal Practical Examination.

✓ Duration of Internal Examination will be 2 hours.

| S.No | Components                              | Marks |
|------|-----------------------------------------|-------|
| 1.   | I – Writing the Program (2x8)           | 16    |
| 2.   | II – Test and Debug the Program (2x4)   | 08    |
| 3.   | III - Printing the Correct Output (2x4) | 08    |
| 4.   | IV- Viva                                | 03    |
| 5.   | V –Record book                          | 05    |
|      | Total                                   | 40    |

# **Question Paper Pattern for External Practical Examination: 60 Marks**

✓ Duration of External Examination will be 3 hours.

| S.No | Components                             | Marks |
|------|----------------------------------------|-------|
| 1.   | I – Writing the Program (2x10)         | 20    |
| 2.   | II – Test and Debug the Program (2x10) | 20    |
| 3.   | III- Printing the Correct Output (2x5) | 10    |
| 4.   | IV – Viva                              | 5     |
| 5.   | V - Record book                        | 5     |
|      | Total                                  | 60    |

| Department of Computer Applications |                                   |                  | Class: II BCA           |         |        |     |          |       |
|-------------------------------------|-----------------------------------|------------------|-------------------------|---------|--------|-----|----------|-------|
| Sem                                 | Category                          | Course Code      | Course Title            | Credits | Hours/ | CIA | External | Total |
|                                     |                                   |                  |                         |         | Week   |     | Exam     |       |
| II                                  | Generic<br>Elective<br>Course - 1 | 23OUCAGE<br>COM2 | Financial<br>Accounting | 3       | 4      | 25  | 75       | 100   |

| Nature of the Course         |                               |                                  |  |  |
|------------------------------|-------------------------------|----------------------------------|--|--|
| Knowledge and Skill Oriented | <b>Employability Oriented</b> | <b>Entrepreneurship Oriented</b> |  |  |
| ✓                            | <b>✓</b>                      |                                  |  |  |

## **Course Objectives**

- 1. To understand the basic accounting concepts and standards.
- 2. To know the basis for accounts, Journals, Ledger
- 3. To know the basis for calculating profit and loss.
- 4. To learn the methods of creating company, ledger creation using Tally
- 5. To gain knowledge about voucher creation.

#### **Course Content:**

**Unit-I Financial Accounting:** Meaning, Nature and scope, Limitations –**Accounting Principles:** Basic Concepts and Conventions – Objectives of accounting – Accounting rules.

**Unit-II Books and records:** Recording of business transactions – Types of accounts – Journal

- Ledger - Journal Vs Ledger, Subsidiary books - Trial balance

**Unit- III Final Accounts:** Introduction – Trading account – Profit and loss account –

Balance sheet. (Simple problems)

**Unit- IV Introduction to Tally:** Features of Tally 9 – Company info: Create, Select, Alter and Close or Shut Company – Ledger Creation: Creating, Displaying, Altering and Deleting. F11 – Features and F12 – Configuration

**Unit -V Voucher Creation:** Receipt, Payment, Contra, Journal, Sales, Purchase, Memo, Display, Alter, Delete, Insert, Statement of Reports: Trail balance, Profit and Loss account, Balance sheet.

## **Books for Study:**

- 1. R.S.N. Pillai and Bagavathi, S.Chand, (2007), "Financial Accounts" First Edition.
- 2. C.NellaiKannan, (2007), "Tallly (version 9)"

## **Chapters:**

1. R.S.N. Pillai and Bagavathi, S.Chand, (2007), "Financial Accounts" First Edition.

**Unit I:** Pg. Numbers -1 to 22

**Unit II**: Pg. Numbers -30-65

**Unit III:** Pg. Numbers – 154 to 170

2. C.NellaiKannan, (2007), "Tallly (version 9).

## **Chapters:**

**Unit IV**: Pg. Numbers – 5 to 61

**Unit V :** Pg. Numbers – 62 to 102

#### **Books for Reference:**

- 1. Raman.B.S (2012), "Financial Accounting" United Publishers, Mangalore.
- 2.Maheswari .S.N (2017)," Financial Accounting", Vikas Publishing House, New Delhi.
- 3. Jain .S.P and Narang.K.L ,(2014), "Financial Accounting-I",, S.Chand & Sons,New Delhi, New Delhi

## Web Resources / E.Books:

- 1.https://drnishikantjha.com/booksCollection/Financial%20Accounting%20%20BMS%20.pdf
- 2. <a href="https://www.geektonight.com/financial-accounting-notes/">https://www.geektonight.com/financial-accounting-notes/</a>
- 3. <a href="https://deeppanacademy.com/pdf/cma/foundation/fundamentals-of-accounting.pdf">https://deeppanacademy.com/pdf/cma/foundation/fundamentals-of-accounting.pdf</a>

## **Pedagogy:**

Chalk and Talk, PPT, Group discussion, Quiz.

### **Rationale for nature of Course:**

## **Knowledge and Skill:**

They include knowledge of standard principles of accounting, computing abilities, quantitative analysis and financial market forecasting and modeling techniques.

## Activities to be given:

Students shall be allowed to write the accounting process includes summarizing, analyzing, and reporting these transactions to oversight agencies, regulators, and tax collection entities.

# **Course learning Outcomes (CLO's):**

| CLO  | Course learning Outcomes (CLO's)                            | Knowledge According to Bloom's Taxonomy (Up to K level) |
|------|-------------------------------------------------------------|---------------------------------------------------------|
| CLO1 | Remember the basic accounting concepts and Accounting       | K1 to K3                                                |
|      | Principles                                                  |                                                         |
| CLO2 | Understand the Books and records and Trial balance          | K1 to K3                                                |
| CLO3 | Apply the concepts of Final Accounts                        | K1 to K4                                                |
| CLO4 | Analyze the various methods of Tally                        | K1 to K4                                                |
| CLO5 | To understand the voucher Creation Receipt, Payment, Contra | K1 to K4                                                |

# Mapping of Course Learning Outcomes (CLOs) with Programme Outcomes (POs)

|      | PO1 | PO2 | PO3 | PO4 | PO5 | PO6 |
|------|-----|-----|-----|-----|-----|-----|
| CLO1 | 2   | 2   | 3   | 2   | 3   | 2   |
| CLO2 | 2   | 1   | 3   | 2   | 1   | 2   |
| CLO3 | 3   | 3   | 2   | 2   | 3   | 2   |
| CLO4 | 3   | 3   | 2   | 1   | 1   | 1   |
| CLO5 | 2   | 3   | 3   | 1   | 1   | 1   |

1-Basic Level

2- Intermediate Level 3- Advanced Level

# LESSON PLAN: TOTAL HOURS (60 HRS)

| UNIT | DESCRIPTION                                                                                                    | HRS | MODE                                                                                              |
|------|----------------------------------------------------------------------------------------------------|-----|---------------------------------------------------------------------------------------------------|
| I    | Financial Accounting: Meaning, Nature and scope, Limitations –Accounting Principles: Basic Concepts and Conventions – Objectives of accounting – Accounting rules.                                                 | 10  | Chalk and Talk, group<br>discussion, quiz, on the<br>spot test and                                |
| П    | Books and records: Recording of business transactions – Types of accounts – Journal – Ledger – Journal Vs Ledger, Subsidiary books – Trial balance.                                                                | 15  | Chalk and Talk, group<br>discussion, quiz, on the<br>spot test and                                |
| III  | Final Accounts: Introduction – Trading account – Profit and loss account – Balance sheet. (Simple problems)                                                                                                    | 15  | Chalk and Talk, group<br>discussion, quiz, on the<br>spot test                                    |
| IV   | Introduction to Tally: Features of Tally 9  - Company info: Create, Select, Alter and Close or Shut Company – Ledger Creation: Creating, Displaying, Altering and Deleting. F11 – Features and F12 – Configuration | 10  | Chalk and Talk, group discussion, on the spot test                                                |
| V    | Voucher Creation: Receipt, Payment,<br>Contra, Journal, Sales, Purchase, Memo,<br>Display, Alter, Delete, Insert, Statement of<br>Reports: Trail balance, Profit and Loss<br>account, Balance sheet.               | 10  | Chalk and Talk, PPT, group discussion, OHP presentations, quiz, on the spot test and Virtual Labs |

**Course Designer** 

Mrs. B.LALITHA SUBHANAM

|     | Department of Computer Applications                   |             |                         | Class: II BCA |                |     |                  |       |
|-----|-------------------------------------------------------|-------------|-------------------------|---------------|----------------|-----|------------------|-------|
| Sem | Category                                              | Course Code | Course Title            | Credits       | Hours/<br>Week | CIA | External<br>Exam | Total |
| II  | Skill<br>Enhancem<br>ent<br>Course<br>SEC- 2<br>(NME) | 23OUCASECN2 | Introduction<br>to HTML | 2             | 2              | 25  | 75               | 100   |

| Nature of the Course         |                        |                           |  |  |  |
|------------------------------|------------------------|---------------------------|--|--|--|
| Knowledge and Skill Oriented | Employability Oriented | Entrepreneurship Oriented |  |  |  |
| <b>√</b>                     | <i>'</i>               |                           |  |  |  |

## **Course Objectives**

- 1. Insert a graphic within a web page.
- 2. Create a link within a web page.
- 3. Create a table within a web page
- 4. Insert heading levels within a web page.
- 5. Insert ordered and unordered lists within a web page. Create a web page.

### **Course Content:**

**Unit-I Introduction:** Web Basics: What is Internet – Web browsers – What is Webpage – HTML Basics: Understanding tags.

**Unit-II** Tags for Document structure (HTML, Head, Body Tag). Block level text elements: Headings paragraph ( tag) – Font style elements:(bold, italic, font, small, strong, strike, big tags)

**Unit- III** Lists: Types of lists: Ordered, Unordered– Nesting Lists – Other tags: Marquee, HR, BR-Using Images – Creating Hyperlinks.

**Unit- IV** Tables: Creating basic Table, Table elements, Caption—Table and cell alignment – Row span, Col span—Cell padding.

**Unit -V** Frames: Frameset – Targeted Links – No frame – Forms: Input, Text area, Select, Option.

# **Book for Study:**

Mastering, (2014.)," HTML5 and CSS3", Made Easyl, TeachUComp Inc.

## **Chapters:**

**Unit – I** : 1.1 - 2.5

**Unit – II** : 3.1 - 3.2

**Unit – III** : 6.1 - 6.4, 7.1 - 7.3

**Unit- IV** : 9.1 -9.3

**Unit- V** : 10.1, 10.4

## **Books for Reference:**

- 1. Dr. Vaka Murali Mohan, S. Pratap Singh (2013), "The Modern Approach to Web Technologies", Scirech Publication, 1st Edition,.
- 2. Akilandeswari.J & Gopalan.NP (2014), *TCP/IP to Internet Application Architecture*, *PHI Publications*, New Delhi, 2<sup>nd</sup> Edition,.
- 3. Ivan Bayross,(2012) *Web Technologies part II*, BPB publications, New Delhi, 2<sup>nd</sup> Edition.

### Web Resources / E. Books:

- 3. <a href="https://www.w3schools.com/html/html\_intro.asp">https://www.w3schools.com/html/html\_intro.asp</a>
- 4. https://www.javatpoint.com/what-is-html
- 5. <a href="https://developer.mozilla.org/enUS/docs/Learn/Getting\_started\_with\_the\_web/HTML">https://developer.mozilla.org/enUS/docs/Learn/Getting\_started\_with\_the\_web/HTML</a>
  <a href="mailto:\_basics">\_basics</a>

## **Pedagogy:**

Chalk and Talk, PPT, Group discussion, Quiz.

## **Rationale for nature of Course:**

## **Knowledge and Skill:**

To make students allows HTML provides the basic structure of sites, which is enhanced and modified by other technologies.

## Activities to be given:

Students shall be allowed to write HTML program in many concepts.

# **Course learning Outcomes (CLO's):**

| CLO  | Course learning Outcomes (CLO's)                                                     | Knowledge According to Bloom's Taxonomy (Up to K level) |
|------|--------------------------------------------------------------------------------------|---------------------------------------------------------|
| CLO1 | Knows the basic concept in HTML Concept of resources in HTML                         | K1 to K3                                                |
| CLO2 | Knows Design concept. Concept of Meta Data Understand the concept of save the files. | K1 to K3                                                |
| CLO3 | Understand the page formatting. Concept of list                                      | K1 to K4                                                |
| CLO4 | Creating Links. Know the concept of creating link to email address                   | K1 to K4                                                |
| CLO5 | Concept of adding images Understand the table creation.                              | K1 to K4                                                |

# Mapping of Course Learning Outcomes (CLOs) with Programme Outcomes (POs) (SCIENCE)

|      | PO1 | PO2 | PO3 | PO4 | PO5 | PO6 |
|------|-----|-----|-----|-----|-----|-----|
| CLO1 | 2   | 2   | 3   | 2   | 2   | 1   |
| CLO2 | 2   | 3   | 3   | 2   | 2   | 2   |
| CLO3 | 1   | 2   | 3   | 2   | 3   | 2   |
| CLO4 | 3   | 3   | 2   | 2   | 3   | 2   |
| CLO5 | 2   | 3   | 3   | 2   | 3   | 2   |

1-Basic Level 2- Intermediate Level 3- Advanced Level

# $\label{eq:closs} \mbox{Mapping of Course Learning Outcomes (CLOs) with Programme Outcomes (POs)} \\ (\mbox{ARTS})$

|      | PO1 | PO2 | PO3 | PO4 | PO5 | PO6 |
|------|-----|-----|-----|-----|-----|-----|
| CLO1 | 2   | 2   | 1   | 1   | 2   | 1   |
| CLO2 | 3   | 3   | 2   | 2   | 2   | 2   |
| CLO3 | 2   | 2   | 1   | 3   | 2   | 2   |
| CLO4 | 2   | 3   | 2   | 1   | 2   | 2   |
| CLO5 | 2   | 3   | 1   | 2   | 3   | 2   |

# LESSON PLAN: TOTAL HOURS (30 HRS)

| UNIT | DESCRIPTION                                                                                                    | HRS | MODE                                                                                                    |
|------|----------------------------------------------------------------------------------------------------|-----|----------------------------------------------------------------------------------------------------|
| I    | Introduction: Web Basics: What is Internet—Web browsers—What is Webpage—HTML Basics: Understanding tags                                                                            | 5   | Chalk and Talk, PPT,<br>group discussion, OHP<br>presentations, quiz, on the<br>spot test and Virtual Labs. |
| II   | Tags for Document structure (HTML, Head, Body Tag). Block level text elements: Headings paragraph( tag)— Font style elements:(bold, italic, font, small, strong, strike, big tags) | 6   | Chalk and Talk, PPT,<br>group discussion, OHP<br>presentations, quiz, on the<br>spot test and Virtual Labs. |
| III  | Lists: Types of lists: Ordered, Unordered–Nesting Lists–Other tags: Marquee, HR, BR-Using Images –Creating Hyperlinks.                                                             | 5   | Chalk and Talk, PPT, group discussion, OHP presentations, quiz, on the spot test and Virtual Labs           |

| IV | Tables: Creating basic Table, Table elements, Caption –Table and cell alignment–Row span, Col span–Cell padding. | 7 | Chalk and Talk, PPT, group discussion, OHP presentations, quiz, on the spot test and Virtual Labs          |
|----|----------------------------------------------------------------------------------------------------|---|----------------------------------------------------------------------------------------------------|
| V  | Frames: Frameset— Targeted Links—No frame—Forms: Input, Text area, Select, Option                                | 7 | Chalk and Talk, PPT,<br>group discussion, OHP<br>presentations, quiz, on the<br>spot test and Virtual Labs |

**Course Designer** 

Mrs. G. ALAMELU

| Department of Computer Applications |                                          |             | Class: II BCA         |         |        |     |          |       |
|-------------------------------------|------------------------------------------|-------------|-----------------------|---------|--------|-----|----------|-------|
| Sem                                 | Category                                 | Course Code | Course Title          | Credits | Hours/ | CIA | External | Total |
|                                     |                                          |             |                       |         | Week   |     | Exam     |       |
| II                                  | Skill<br>Enhancement<br>Course<br>SEC- 3 | 23OUCASEC3  | Multimedia<br>Systems | 2       | 2      | 25  | 75       | 100   |

| Nature of the Course         |                               |                           |  |  |  |
|------------------------------|-------------------------------|---------------------------|--|--|--|
| Knowledge and Skill Oriented | <b>Employability Oriented</b> | Entrepreneurship Oriented |  |  |  |
| <b>√</b>                     | <i>'</i>                      |                           |  |  |  |

## **Course Objectives**

- 1. Understand the definition of Multimedia
- 2. To study about the Image File Formats, Sounds Audio File Formats
- 3. Understand the concepts of Animation and Digital Video Containers
- 4. To study about the Stage of Multimedia Project
- 5. Understand the concept of Ownership of Content Created for Project Acquiring Talent

## **Course Content:**

**Unit- I Multimedia:** Definition- Use of Multimedia- Delivering Multimedia- **Text:** About Fonts and Faces - Using Text in Multimedia - Computers and Text Font Editing and Design Tools- Hypermedia and Hypertext.

Unit-II Images: Plan Approach - Organize Tools - Configure Computer Workspace - Making Still Images - Color - Image File Formats. Sound: The Power of Sound – Digital Audio-Midi Audio- Midi vs .Digital Audio- Multimedia System Sounds Audio File Formats - Vaughan's Law of Multimedia Minimums – Adding Sound to Multimedia Project

**Unit- III Animation:** The Power of Motion-Principles of Animation-Animation by Computer - Making Animations that Work. **Video:** Using Video - Working with Video and Displays-Digital Video Containers - Obtaining Video Clips - Shooting and Editing Video.

Unit- IV Making Multimedia: The Stage of Multimedia Project - The Intangible Needs
 -The Hardware Needs - The Software Needs - An Authoring System's Needs-Multimedia Production Team.

Unit -V Planning and Costing: The Process of Making Multimedia a-Scheduling-Estimating

- RFPs and Bid Proposals. **Designing and Producing** - **Content and Talent:** Acquiring Content- Ownership of Content Created for Project- Acquiring Talent

# **Book for Study:**

Tay Vaughan, (2011)" Multimedia: Making It Work", Osborne/McGraw- Hill, 8th Edition.

# **Chapters:**

Unit – I : 1,2 Unit – II : 3,4 Unit – III : 5,6

**Unit- IV** : 7,8

**Unit- V** : 9,10,11

### **Books for Reference:**

- 1. R K Jain, (2015)" *Introduction to Multimedia*", Khanna Publishers, 1<sup>st</sup> Edtion.
- 2. Ranjan Rarekh, (2017), "Principles of Multimedia" McGraw Hill Education, 2<sup>nd</sup> Edition.
- 3. Tay Vaughan, (2017) "Multimedia: Making it Work", McGraw Hill Education —C++ for youl, 9<sup>th</sup> Edition.Vikas publication 2002

### Web Resources / E.Books:

- 1. https://www.geeksforgeeks.org/what-is-multimedia/
- 2. https://www.scribd.com/doc/123725067/63096974-Multimedia-Systems-NOTES-pdf
- 3. <a href="https://www.javatpoint.com/what-is-multimedia">https://www.javatpoint.com/what-is-multimedia</a>

## **Pedagogy:**

Chalk and Talk, PPT, Group discussion, Quiz.

## **Rationale for nature of Course:**

## **Knowledge and Skill:**

Multimedia is a form of communication that uses a combination of different content forms such as writing, audio, images, animations, or video.

# Activities to be given:

Students shall be allowed to prepare the project for the recording and the playing of audio and video.

# **Course learning Outcomes (CLO's):**

| CLO  | Course learning Outcomes (CLO's)                                                            | Knowledge<br>(According to<br>Bloom's Taxonomy)<br>(Up to K level) |
|------|---------------------------------------------------------------------------------------------|--------------------------------------------------------------------|
| CLO1 | Understand the concepts, importance, application and the process of developing multimedia   | K1 to K3                                                           |
| CLO2 | To have basic knowledge and understanding about image related processings                   | K1 to K3                                                           |
| CLO3 | To understand the framework of frames and bit images to animations                          | K1 to K4                                                           |
| CLO4 | Speaks about the multimedia projects and stages of requirement in phases of project.        | K1 to K4                                                           |
| CLO5 | Understanding the concept of cost involved in multimedia planning, designing, and producing | K1 to K4                                                           |

# **Mapping of Course Learning Outcomes (CLOs) with Programme Outcomes (POs)**

|      | PO1 | PO2 | PO3 | PO4 | PO5 | PO6 |
|------|-----|-----|-----|-----|-----|-----|
| CLO1 | 2   | 2   | 3   | 2   | 2   | 1   |
| CLO2 | 2   | 3   | 3   | 2   | 2   | 2   |
| CLO3 | 1   | 2   | 3   | 2   | 3   | 2   |
| CLO4 | 3   | 3   | 2   | 2   | 3   | 2   |
| CLO5 | 2   | 3   | 3   | 2   | 3   | 2   |

1-Basic Level 2- Intermediate Level 3- Advanced Level

# LESSON PLAN: TOTAL HOURS (30 HRS)

| UNIT | DESCRIPTION                                                                                                    | HRS | MODE                                                                                                |
|------|----------------------------------------------------------------------------------------------------|-----|----------------------------------------------------------------------------------------------------|
| I    | Multimedia Definition- Use of Multimedia- Delivering Multimedia- Text: About Fonts and Faces - Using Text in Multimedia -Computers and Text Font Editing and Design Tools- Hypermedia and Hypertext.                                                                                                    | 7   | Chalk and Talk, PPT, group discussion, OHP presentations, quiz, on the spot test and  Virtual Labs. |
| II   | Images: Plan Approach - Organize Tools - Configure Computer Workspace - Making Still Images - Color - Image File Formats. Sound: The Power of Sound — Digital Audio-Midi Audio- Midivs .Digital Audio-Multimedia System Sounds Audio File Formats — Vaughan's Law of Multimedia Minimums — Adding Sound to Multimedia Project. | 6   | Chalk and Talk, PPT, group discussion, OHP presentations, quiz, on the spot test and  Virtual Labs. |
| III  | Animation: The Power of Motion-Principles of Animation-Animation by Computer - Making Animations that Work. Video: Using Video - Working with Video and Displays- Digital Video Containers-Obtaining Video Clips - Shooting and Editing Video.                                                                                 | 7   | Chalk and Talk, PPT, group discussion, OHP presentations, quiz, on the spot test and Virtual Labs   |
| IV   | Making Multimedia: The Stage of Multimedia Project - The Intangible Needs - The Hardware Needs - The Software Needs - An Authoring System's Needs-Multimedia Production Team.                                                                                                    | 5   | Chalk and Talk, PPT, group discussion, OHP presentations, quiz, on the spot test and Virtual Labs   |

Course Designer
Mrs. G. ALAMELU